## Base Unit - Checking the communication between the PC and the modules

The complete communication between the airpointer and its modules failed. This can happen in rare case and is most likely a bad flat cable connection somewhere in the airpointer which can inhibit all communication between the computer and the modules.

You can disconnect and reconnect the flat cables while the airpointer is running if you are careful, but it's recommended to turn off the airpointer before each disconnection/reconnection.

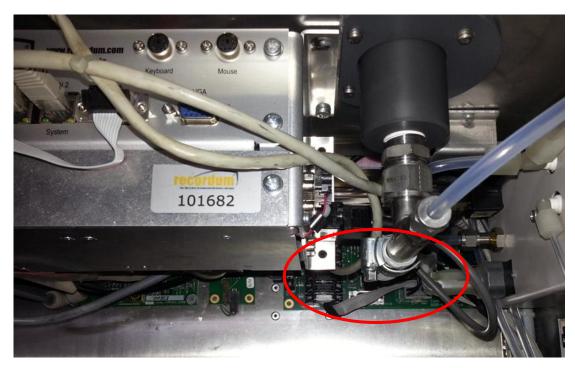

1- Locate the connect board

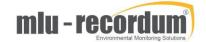

2- Start with the connection of the watchdog board (left from PC) to the Connect board (upper right side in the airpointer: disconnect the flat cable that links the connect board to the watchdog board

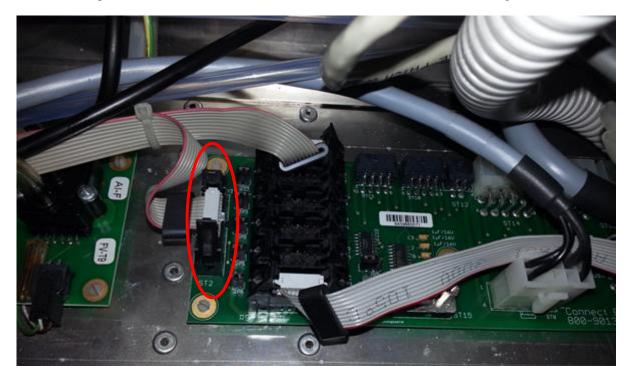

3- Wait two minutes, go to LinSens /Hardware and see if the watchdog board is responding now (no fail anymore for the watchdog board)

| σ                                       | airpointer <b>ear</b>                  |                   | Download |  | Overview | Calibration | Setup |  |  |  |
|-----------------------------------------|----------------------------------------|-------------------|----------|--|----------|-------------|-------|--|--|--|
| 🗉 🎦 Rules & Actions                     | Service Interface                      |                   |          |  |          |             |       |  |  |  |
| System Info General                     | ۹ <u>LinExpo</u> (open in new window)  |                   |          |  |          |             |       |  |  |  |
| Service Interface     Status History    | ≪ <u>LinOut</u> ( <u>open in new w</u> | rindow)           |          |  |          |             |       |  |  |  |
| co Log Files<br>∃ (⊃ System Maintenance | ९ <u>LinSched</u> (open in new         | <u>v window</u> ) |          |  |          |             |       |  |  |  |
| 🗉 🦰 Extras                              | & <u>Watchdog</u> (open in ner         | w window)         | )        |  |          |             |       |  |  |  |
|                                         | LinLog (open in new win                | dow)              |          |  |          |             |       |  |  |  |
|                                         | LinSens (open in new wi                | ndow)             |          |  |          |             |       |  |  |  |
| 🗉 🦰 User Administration                 |                                        |                   |          |  |          |             |       |  |  |  |

 4- If still responding as "fail" in column "active" the problem is the watchdog board, the flat cable between Computer and watchdog board or the Computers COM port.
 Home Actual Average Calibration NOX OS System\_Values Status Status Sta

| n   | Adress                                                                                        | Board                   | S/N | Software Version                  | Hardware Rev       | Board Status                              | COM Errors | Confirmation error | active | Answer in [msec]                | Last OK                | do LR | last RL |
|-----|-----------------------------------------------------------------------------------------------|-------------------------|-----|-----------------------------------|--------------------|-------------------------------------------|------------|--------------------|--------|---------------------------------|------------------------|-------|---------|
| 1   | 000                                                                                           | Sensor Interface System |     |                                   | -                  | 0                                         | 225        | 0                  | Fail   | 1010                            | -                      | -     | -       |
| 2   | 030                                                                                           | ClimaControl            |     |                                   | -                  | 0                                         | 224        | 0                  | Fail   | 1010                            | -                      | -     | -       |
| 3   | 031                                                                                           | PumpControl             |     |                                   | -                  | 0                                         | 224        | 0                  | Fail   | 1010                            | -                      | -     | -       |
| 4   | 081                                                                                           | SensorInterface2 NOx    |     |                                   | -                  | 0                                         | 224        | 0                  | Fail   | 1010                            | -                      | -     | -       |
| 5   | 083                                                                                           | SensorInterface2 O3     |     |                                   | -                  | 0                                         | 223        | 0                  | Fail   | 1010                            | -                      | -     | -       |
| 6   | 097                                                                                           | ValveHeater2 NOx        |     |                                   | -                  | 0                                         | 224        | 0                  | Fail   | 1010                            | -                      | -     | -       |
| 7   | 099                                                                                           | ValveHeater2 O3         |     |                                   | -                  | 0                                         | 224        | 0                  | Fail   | 1010                            | -                      | -     | -       |
| 8   | 253                                                                                           | Watchdog                |     |                                   | -                  | 0                                         | 225        | 0                  | Fail   | 1010                            | -                      | -     | -       |
| nte | ternal Communication<br>R\$232 Messages/sec R\$232 Messages/sec average Boards missi<br>1 1 8 |                         |     |                                   | oards missing<br>8 | Entries in Hardware interface buffer<br>0 |            |                    |        | Entries in Write DB buffer<br>0 |                        |       |         |
| Sof | tware V                                                                                       | /ersion                 |     | Version LinSens<br>Module Version |                    |                                           | 2.120      |                    |        |                                 | .Jun 2016<br>.Apr 2008 |       |         |

This document is generated by linsens, the sensor part of the airpointer system Copyright by WWW.recordum.eu 20161019 13:47:33

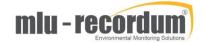

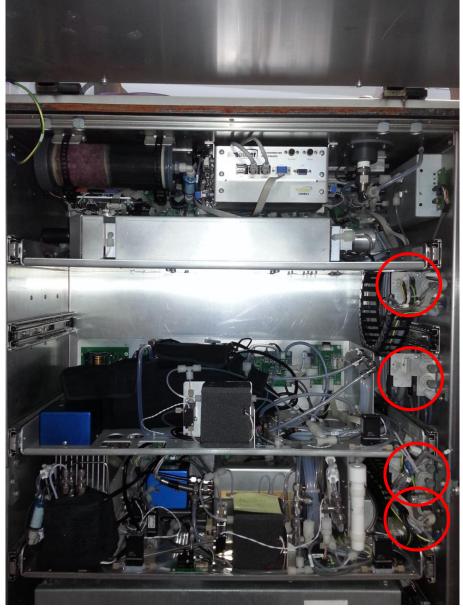

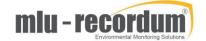

6- Reconnect the flat cable for one module, check if it causes the watchdog board in linsens/hardware to go to a failure mode. If not, proceed to the next module.

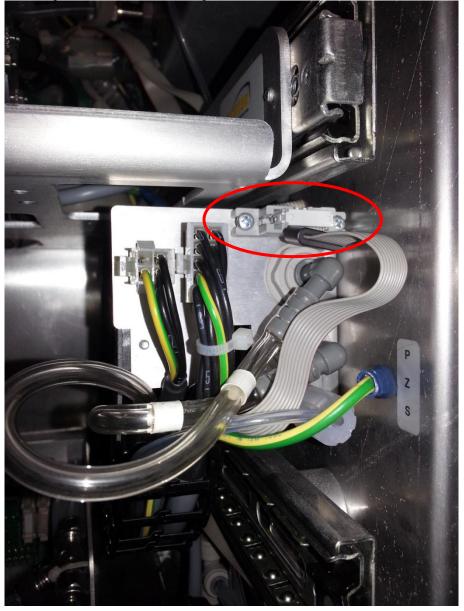

- 7- By plugging one connection after another in again, waiting some minute and observing the boards status in Linsens/Hardware you can locate the module/board causing the trouble
- 8- It can be that after this procedure, the problem is solved. If not, disconnect the module which causes problem and contact your distributor or MLU-Recordum